# COMP1521 24T1 — Concurrency, Parallelism, Threads

https://www.cse.unsw.edu.au/~cs1521/24T1/

## Concurrency + Parallelism

- Concurrency vs Parallelism
- Flynn's taxonomy
- Threads in C
- What can go wrong?
- Synchronisation with mutexes
- What can still go wrong?
- Atomics

## Concurrency? Parallelism?

## Concurrency:

multiple computations in overlapping time periods … does *not* have to be simultaneous

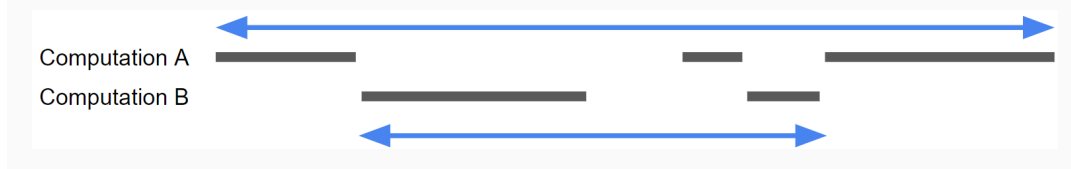

Parallelism:

multiple computations executing *simultaneously*

Parallelism: Multiple computations executing simultaneously.

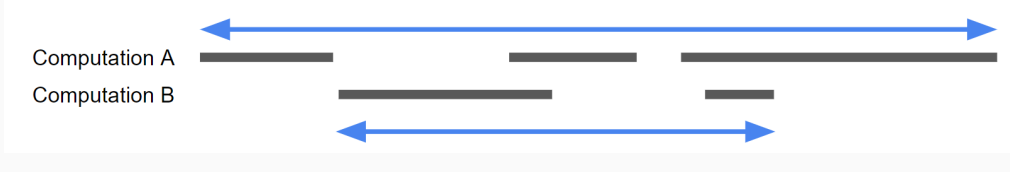

 $h_{\text{COMP1521 24T1}} -$  Concurrency, Parallelism, Threads 1 / 45

 $h_{\text{COMPI}}$  = Concurrency, Parallelism, Threads 2 / 45

Common classifications of types of parallelism (Flynn's taxonomy):

- SISD: Single Instruction, Single Data ("no parallelism")
	- e.g. our code in mipsy
- SIMD: Single Instruction, Multiple Data ("vector processing"):
	- multiple cores of a CPU executing (parts of) same instruction
	- e.g., GPUs rendering pixels
- MISD: Multiple Instruction, Single Data ("pipelining"):
	- data flows through multiple instructions; very rare in the real world
	- e.g., fault tolerance in space shuttles (task replication), sometimes A.I.

https://www.cse.unsw.edu.au/~cs1521/24T1/ COMP1521 24T1 — Concurrency, Parallelism, Threads 4 / 45

- MIMD: Multiple Instruction, Multiple Data ("multiprocessing")
	- multiple cores of a CPU executing different instructions

Both parallelism and concurrency need to deal with *synchronisation*.

#### Data Parallel Computing: Parallelism Across An Array

- multiple, identical processors
- each given one element of a data structure from main memory
- each performing same computation on that element: SIMD
- results copied back to data structure in main memory

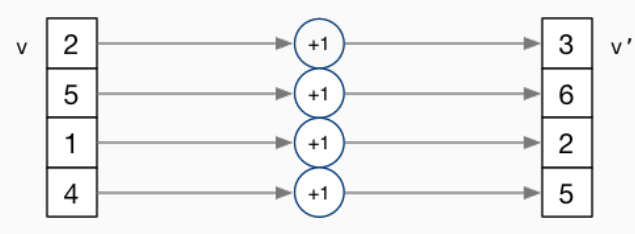

- But not totally independent: need to *synchronise* on completion
- Graphics processing units (GPUs) provide this form of parallelism
	- used to compute the same calculation for every pixel in an image quickly
	- popularity of computer gaming has driven availablity of powerful hardware
	- there are tools & libraries to run some general-purpose programs on GPUs
	- if the algorithm fits this model, it might run 5-10x faster on a GPU
	- e.g., GPUs used heavily for neural network training (deep learning) https://www.cse.unsw.edu.au/~cs1521/24T1/ Cometable commeters.pdf = Concurrency, Parallelism, Threads 5 / 45 / 45 / 5 / 45  $\pm$

# Distributed Parallel Computing: Parallelism Across Many Computers

Parallelism can also occur between multiple computers!

Example: Map-Reduce is a popular programming model for

- manipulating *very large* data sets
- on a large network of computers local or distributed
	- spread across a rack, data center or even across continents

The *map* step filters data and distributes it to nodes

- data distributed as (key, value) pairs
- each node receives a set of pairs with common key

Nodes then perform calculation on received data items.

The *reduce* step computes the final result

• by combining outputs (calculation results) from the nodes

There also needs a way to determine when all calculations completed.

### Parallelism Across Processes

One method for creating parallelism:

create multiple processes, each doing part of a job.

- child executes concurrently with parent
- runs in its own address space
- inherits some state information from parent, e.g. open fd's

Processes have some disadvantages:

- process switching is *expensive*
- each require a *significant* amount of state memory usage
- communication between processes potentially limited and/or slow

But one big advantage:

• separate address spaces make processes more robust.

The web server providing the class website uses process-level parallelism

https://www.cse.unsw.edu.au/~cs1521/24T1/ COMP1521 24T1 — Concurrency, Parallelism, Threads 7 / 45

https://www.cse.unsw.edu.au/~cs1521/24T1/ Cometable and COMP1521 24T1 — Concurrency, Parallelism, Threads 8 / 45 (1990) 24T1 — Concurrency, Parallelism, Threads 8 / 45 (1990) 37 (1990) 38 (1991) 38 (1991) 38 (1991) 38 (199

An android phone will have several hundred processes running.

## Threads: Parallelism within Processes

Threads allow us parallelism *within* a process.

- Threads allow *simultaneous* execution.
- Each thread has its own execution state often called Thread control block (TCB).
- Threads within a process *share* address space:
	- threads share code: functions
	- threads share global/static variables
	- threads share heap: malloc
- But a *separate* stack for each thread:
	- local variables *not* shared
- Threads in a process share file descriptors, signals.

## Threading with POSIX Threads (pthreads)

POSIX Threads is a widely-supported threading model. supported in most Unix-like operating systems, and beyond

Describes an API/model for managing threads (and synchronisation).

#### #include <pthread.h>

More recently, ISO C:2011 has adopted a pthreads-like model… less well-supported generally, but very, very similar.

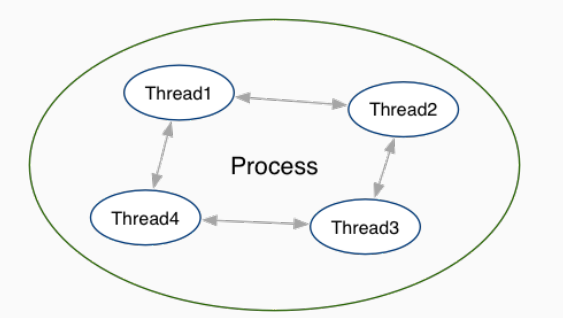

## *pthread\_create(3)*: create a new thread

```
int pthread_create (
  pthread_t *thread,
  const pthread_attr_t *attr,
  void *(*thread\_main)(void *),
   void *arg);
```
- Starts a new thread running the specified thread\_main(arg).
- Information about newly-created thread stored in thread.
- Thread has attributes specified in attr (NULL if you want no special attributes).

https://www.cse.unsw.edu.au/~cs1521/24T1/ COMP1521 24T1 — COMP1521 24T1 — Concurrency, Parallelism, Threads 10 / 45 / 10 / 45 / 10 / 45 / 10 / 45 / 10 / 45 / 10 / 45 / 10 / 45 / 10 / 45 / 10 / 45 / 10 / 45 / 10 / 45 / 10 /

https://www.cse.unsw.edu.au/~cs1521/24T1/ Cometable 12 / 45 COMP1521 24T1 — Concurrency, Parallelism, Threads 11 / 45 Cometable 11 / 45 Cometable 11 / 45 Cometable 11 / 45 Cometable 11 / 45 Cometable 11 / 45 Cometable 11 /

- Returns 0 if OK, -1 otherwise and sets errno
- analogous to *posix\_spawn(3)*

*pthread\_join(3)*: wait for, and join with, a terminated thread

## int pthread\_join (pthread\_t thread, void \*\*retval);

- waits until thread terminates
	- if thread already exited, does not wait
- thread return/exit value placed in \*retval
- if main returns, or *exit(3)* called, *all* threads terminated
	- program typically needs to wait for all threads before exiting
- analogous to *waitpid(3)*

*pthread\_exit(3)*: terminate calling thread

#### void pthread\_exit (void \*retval);

- terminates the execution of the current thread (and frees its resources)
- retval returned see *pthread\_join(3)*
- analagous to *exit(3)*

```
Example: two threads.c - creating two threads #1
```

```
#include <pthread.h>
#include <stdio.h>
// This function is called to start thread execution.
// It can be given any pointer as an argument.
void *run thread(void *argument) {
   int *p = argument;for (int i = 0; i < 10; i++) {
        printf("Hello this is thread #%d: i=%d\n", *p, i);
    }
   // A thread finishes when either the thread's start function
   // returns, or the thread calls `pthread exit(3)'.
   // A thread can return a pointer of any type --- that pointer
   // can be fetched via `pthread_join(3)'
   return NULL;
}
```
source code for two\_threads.c

Example: two\_threads.c  $-$  creating two threads #2

```
int main(void) {
    // Create two threads running the same task, but different inputs.
    pthread_t thread_id1;
   int thread_number1 = 1;
    pthread_create(&thread_id1, NULL, run_thread, &thread_number1);
    pthread_t thread_id2;
   int thread_number2 = 2;
    pthread_create(&thread_id2, NULL, run_thread, &thread_number2);
    // Wait for the 2 threads to finish.
    pthread_join(thread_id1, NULL);
    pthread join(thread id2, NULL);
   return 0;
}
```
https://www.cse.unsw.edu.au/~cs1521/24T1/ COMP1521 24T1 — Concurrency, Parallelism, Threads 13 / 45

https://www.cse.unsw.edu.au/~cs1521/24T1/ COMP1521 24T1 — Concurrency, Parallelism, Threads 14 / 45

source code for two\_threads.c

## Example:  $n$  threads.c – creating many threads

```
int n_threads = strtol(argv[1], NULL, \theta);
assert(0 < n_threads 66 n_threads < 100);pthread_t thread_id[n_threads];
int argument[n_threads];
for (int i = 0; i < n_threads; i++) {
    argument[i] = i;pthread_create(&thread_id[i], NULL, run_thread, &argument[i]);
}
// Wait for the threads to finish
for (int i = 0; i < n_threads; i++) {
    pthread_join(thread_id[i], NULL);
}
return 0;
```
}

```
Example: thread_sum.c - dividing a task between threads (i)
struct job {
    long start, finish;
    double sum;
};
```

```
void *run_thread(void *argument) {
   struct job \ast j = argument;
   long start = j->start;
   long finish = j->finish;
   double sum = 0;
   for (long i = start; i < finish; i++) {
        sum += i;}
    j->sum = sum;
```
source code for thread\_sum.c

Example: thread\_sum.c  $-$  dividing a task between threads (ii)

https://www.cse.unsw.edu.au/~cs1521/24T1/ COMP1521 24T1 — Concurrency, Parallelism, Threads 16 / 45

https://www.cse.unsw.edu.au/~cs1521/24T1/ Cometable 17 / 45 COMP1521 24T1 — Concurrency, Parallelism, Threads 17 / 145 Cometable 17 / 45 Cometable 17 / 45 Cometable 17 / 45 Cometable 17 / 45 Cometable 17 / 45 Cometable 17

```
printf("Creating %d threads to sum the first %lu integers\n"
       "Each thread will sum %lu integers\n",
       n_threads, integers_to_sum, integers_per_thread);
pthread_t thread_id[n_threads];
struct job jobs[n_threads];
for (int i = 0; i < n_threads; i++) {
    jobs[i].start = i * integers\_per\_thread;jobs[i].finish = jobs[i].start + integers_per_thread;
    if (jobs[i].finish > integers_to_sum) {
        jobs[i].finish = integers_to_sum;
   }
   // create a thread which will sum integers per thread integers
    pthread_create(&thread_id[i], NULL, run_thread, &jobs[i]);
}
```
source code for thread\_sum.c

Example: thread  $sum.c - dividing a$  task between threads (iii)

```
double overall_sum = 0;
for (int i = 0; i < n_threads; i++) {
    pthread_join(thread_id[i], NULL);
    overall_sum += jobs[i].sum;
}
printf("\nCombined sum of integers 0 to %lu is %.0f\n", integers_to_sum,
       overall_sum);
return 0;
```
source code for thread\_sum.c

#### thread\_sum.c performance

Seconds to sum the first 1e+10 (10,000,000,000) integers using double arithmetic, with  $N$  threads, on some different machines...

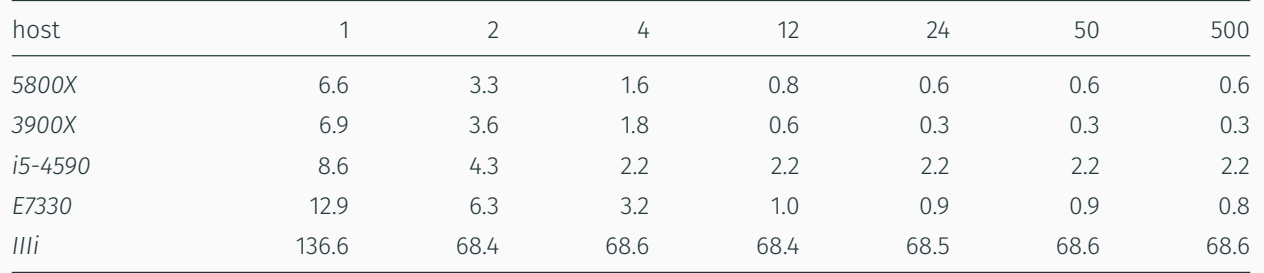

https://www.cse.unsw.edu.au/~cs1521/24T1/ COMP1521 24T1 — Concurrency, Parallelism, Threads 19 / 45 / 19 / 45 / 19 / 45 / 19 / 45

https://www.cse.unsw.edu.au/~cs1521/24T1/ COMP1521 24T1 — Concurrency, Parallelism, Threads 20 / 45

*5800X*: AMD Ryzen 5800X; 8 cores, 16 threads, 3.8 GHz, 2020 *3900X*: AMD Ryzen 3900X; 12 cores, 24 threads, 3.8 GHz, 2019 *i5-4590*: Intel Core i5-4590; 4 cores, 4 threads, 3.3 GHz, 2014 *E7330*: Intel Xeon E7330; 4 sockets, 4 cores, 4 threads, 2.4 GHz, 2007 *IIIi*: Sun UltraSPARC IIIi: 2 sockets, 1 core, 1 thread, 1.5 GHz, 2003

#### Example: two\_threads\_broken.c — shared mutable state gonna hurt you

```
int main(void) {
    pthread_t thread_id1;
    int thread_number = 1;
    pthread create(&thread id1, NULL, run thread, &thread number);
    thread number = 2;
    pthread_t thread_id2;
    pthread_create(&thread_id2, NULL, run_thread, &thread_number);
    pthread_join(thread_id1, NULL);
    pthread_join(thread_id2, NULL);
    return 0;
}
```
source code for two\_threads\_broken.c

- variable thread\_number will probably change in main, *before* thread 1 starts executing…
- $\cdot \implies$  thread 1 will probably print Hello this is thread 2 ... ?!

#### Example: bank\_account\_broken.c — unsafe access to global variables (i)

```
int bank account = 0;
// add $1 to Andrew's bank account 100,000 times
void *add_100000(void *argument) {
    for (int i = 0; i < 100000; i++) {
        // execution may switch threads in middle of assignment
        // between load of variable value
        // and store of new variable value
        // changes other thread makes to variable will be lost
        nanosleep({\delta (struct time spec)}{.tv_nsec = 1 }, NULL);
        // RECALL: shorthand for `bank_account = bank_account + 1`
        bank_account++;
    }
    return NULL;
}
source code for bank_account_broken.c
```

```
Example: bank_account_broken.c - unsafe access to global variables (ii)
int main(void) {
    // create two threads performing the same task
    pthread_t thread_id1;
    pthread_create(&thread_id1, NULL, add_100000, NULL);
    pthread t thread id2;
    pthread_create(&thread_id2, NULL, add_100000, NULL);
    // wait for the 2 threads to finish
    pthread join(thread id1, NULL);
    pthread_join(thread_id2, NULL);
    // will probably be much less than $200000
    printf("Andrew's bank account has $%d\n", bank_account);
    return 0;
}
```
source code for bank\_account\_broken.c

#### Global Variables and Race Conditions

Incrementing a global variable is not an *atomic* operation.

• (*atomic*, from Greek — "indivisible")

```
int bank_account;
void *thread(void *a) {
    // ...
   bank_account++;
    // ...
}
                                           la $t0, bank_account
                                            lw $t1, ($t0)
                                            addi $t1, $t1, 1
                                            sw $t1, ($t0)
                                            .data
                                            bank_account: .word 0
```
#### Global Variables and Race Condition

If, initially, bank\_account = 42, and two threads increment simultaneously...

```
la $t0, bank_account
# \{ \} bank account = 42 \}lw $t1, ($t0)
# {| $t1 = 42 |}
addi $t1, $t1, 1
# {| $t1 = 43 |}
sw $t1, ($t0)
# \{ | bank_account = 43 | }
                                        la $t0, bank_account
                                        lw $t1, ($t0)
                                        # {| $t1 = 42 |}
                                        # {| $t1 = 43 |}
                                        sw $t1, ($t0)
```
#  $\{ \vert$  bank\_account = 42  $\vert \}$ addi \$t1, \$t1, 1 #  $\{ \}$  bank account = 43  $\}$ 

 $h_{\text{CDMPI521}} = f_{\text{ODCUTF2D}}$  Datallelism, Threads 23 / 45

 $h_{\text{COMP}}$ 1521 24T1 — Concurrency, Parallelism, Threads 22 / 45

Oops! We lost an increment.

Threads do not share registers or stack (local variables)… but they *do* share global variables.

If, initially, bank\_account = 100, and two threads change it simultaneously...

```
la $t0, bank account
# {| bank_account = 100 |}
lw $t1, ($t0)
# {| $t1 = 100 |}
addi $t1, $t1, 100
# \{ | \$t1 = 200 |sw $t1, ($t0)
# {| bank_account = ...? |}
                                        la $t0. bank account
                                        # {| bank_account = 100 |}
                                        lw $t1, ($t0)
                                        # {| $t1 = 100 |}
                                        addi $t1, $t1, -50
                                        # \{ \} \$t1 = 50 \}sw $t1, ($t0)
                                        # {| bank_account = 50 or 200 |}
```
This is a *critical section*.

We don't want two processes in the critical section — we must establish *mutual exclusion*.

*pthread\_mutex\_lock(3)*, *pthread\_mutex\_unlock(3)*: Mutual Exclusion

```
int pthread mutex lock (pthread mutex t *mutex);
int pthread_mutex_unlock (pthread_mutex_t *mutex);
```
- We associate a *mutex* with the resource we want to protect.
	- $\cdot$  in the case the resources is access to a global variable
- For a particular mutex, only one thread can be running between \_lock and \_unlock
- Other threads attempting to pthread\_mutex\_lock will block (wait) until the first thread executes pthread\_mutex\_unlock

https://www.cse.unsw.edu.au/~cs1521/24T1/ COMP1521 24T1 — Concurrency, Parallelism, Threads 25 / 45

https://www.cse.unsw.edu.au/~cs1521/24T1/ COMP1521 24T1 — Concurrency, Parallelism, Threads 26 / 45

For example:

```
pthread_mutex_lock (&bank_account_lock);
andrews_bank_account += 1000000;
pthread_mutex_unlock (&bank_account_lock);
```
Example: bank\_account\_mutex.c  $-$  guard a global with a mutex

```
int bank_account = 0;
pthread_mutex_t bank_account_lock = PTHREAD_MUTEX_INITIALIZER;
// add $1 to Andrew's bank account 100,000 times
void *add_100000(void *argument) {
    for (int i = 0; i < 100000; i++) {
        pthread_mutex_lock(&bank_account_lock);
        // only one thread can execute this section of code at any time
        bank_account = bank_account + 1;
        pthread_mutex_unlock(&bank_account_lock);
    }
    return NULL;
}
source code for bank_account_mutex.c
```
- Mutexes solve all our data race problems!
- So, just put a mutex around everything?
- This works, but then we lose the advantages of parallelism
- Python does this *the global interpreter lock* (GIL)
	- although they are (trying to stop)[https://peps.python.org/pep-0703/]
- Linux used to do this the *Big Kernel Lock*
	- removed in 2011

## Deadlock

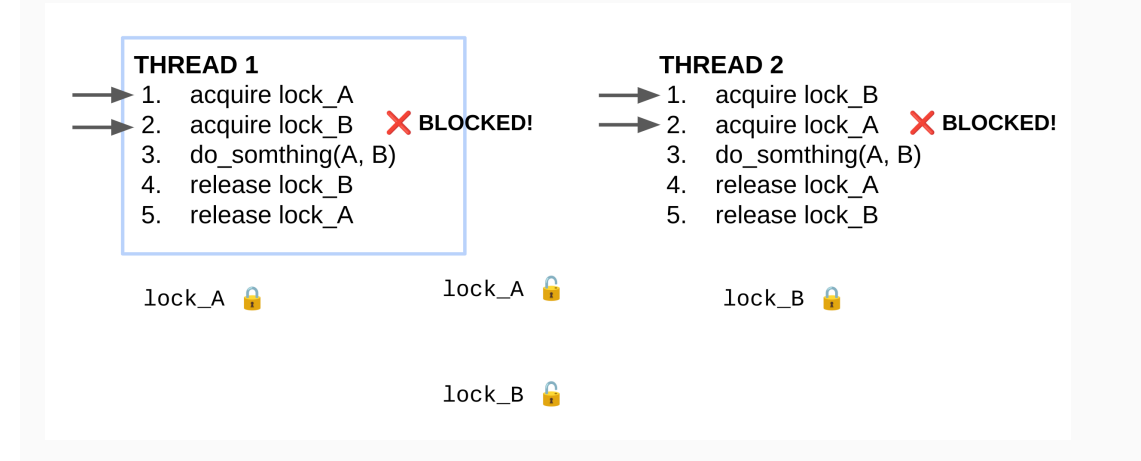

https://www.cse.unsw.edu.au/~cs1521/24T1/ COMP1521 24T1 — Concurrency, Parallelism, Threads 28 / 45

- No thread can make progress!
- The system is deadlocked

#### Example: bank  $account deadlock.c - deadlock with two resources (i)$

```
void *andrew_send_xavier_money(void *argument) {
    for (int i = 0: i < 100000: i++) {
        pthread_mutex_lock(&andrews_bank_account_lock);
        pthread mutex lock(&xaviers bank account lock);
        if (andrews_bank_account > 0) {
            andrews_bank_account--;
            xaviers_bank_account++;
         }
        pthread_mutex_unlock(&xaviers_bank_account_lock);
        pthread_mutex_unlock(&andrews_bank_account_lock);
    }
    return NULL;
}
source code for bank_account_deadlock.c
```
https://www.cse.unsw.edu.au/~cs1521/24T1/ COMP1521 24T1 — Concurrency, Parallelism, Threads 29 / 45

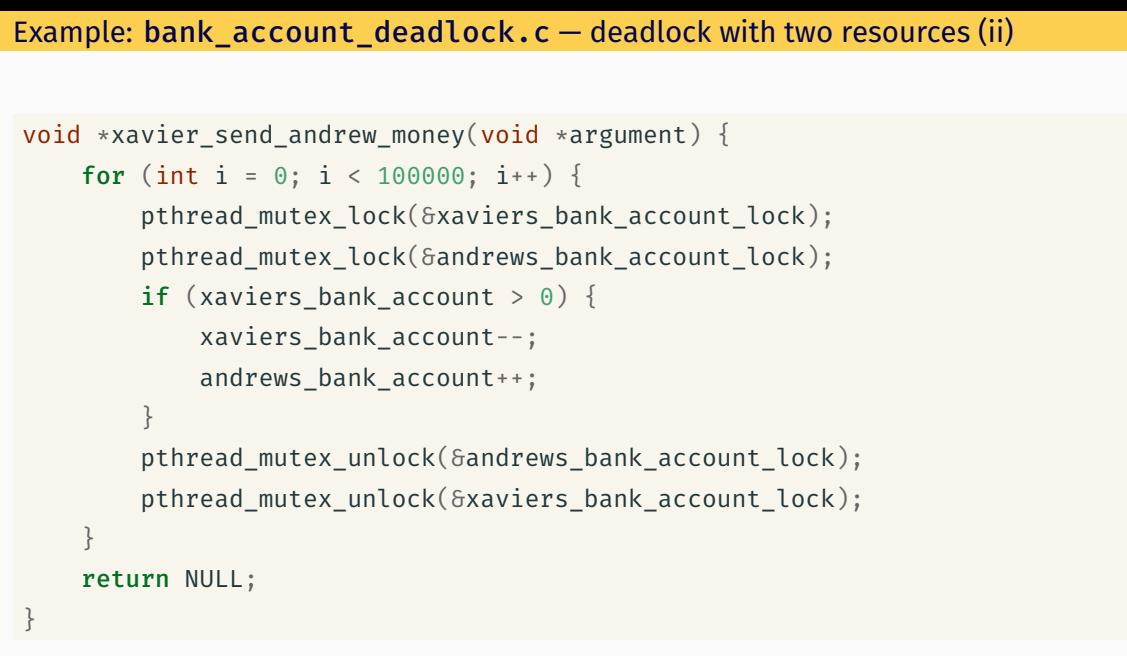

source code for bank\_account\_deadlock.c

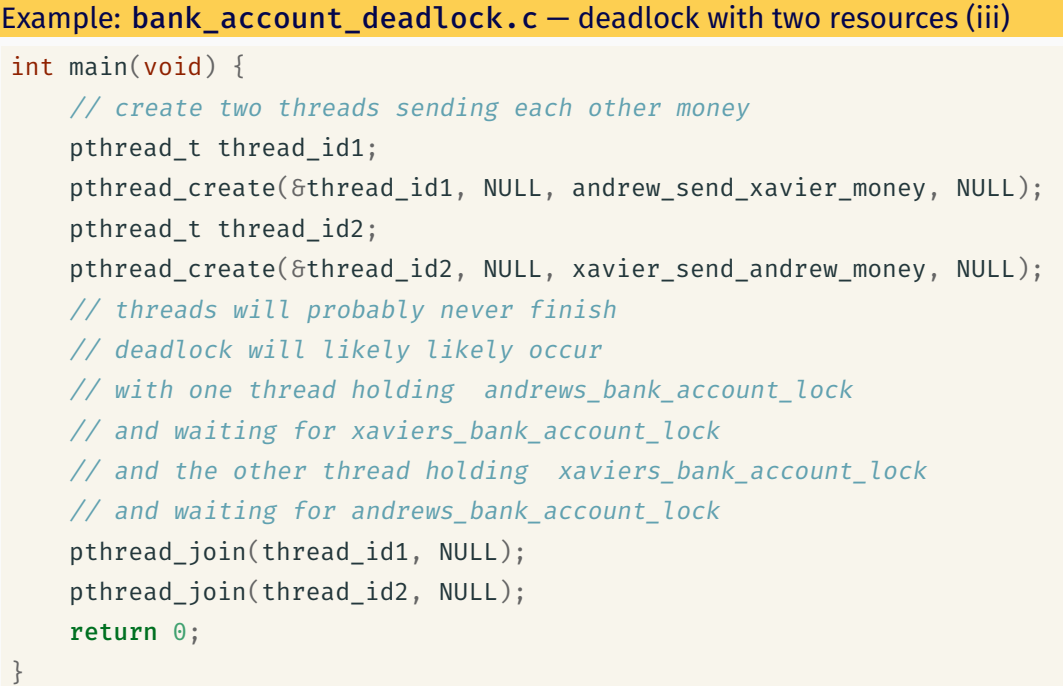

source code for bank\_account\_deadlock.c Avoiding Deadlock

- A simple rule can avoid deadlock in many programs
- All threads should acquire locks in same order
	- also best to release in reverse order (if possible)

# **THREAD 1**

- 1. acquire lock A
- 2. acquire lock B
- 3. do\_somthing(A, B)
- 4. release lock\_B
- 5. release lock\_A

# **THREAD 2**

- 1. acquire lock A
- $2.$ acquire lock B
- do\_somthing(A, B) 3.

https://www.com/2012/24T1 — Concurrency, Parallelism, Threads 32 / 45

 $\frac{1}{2212411}$  — Concurrency, Parallelism, Threads 31 / 45  $\pm$  31 / 45  $\pm$ 

- $\overline{4}$ . release lock B
- 5. release lock A

• Previous program deadlocked because one thread executed:

pthread\_mutex\_lock(&andrews\_bank\_account\_lock); pthread\_mutex\_lock(&xaviers\_bank\_account\_lock);

and the other thread executed:

pthread\_mutex\_lock(&xaviers\_bank\_account\_lock); pthread\_mutex\_lock(&andrews\_bank\_account\_lock);

• Deadlock avoided if same order used in both threads, e.g

#### Atomics!

Atomic instructions allow a small subset of operations on data, that are guaranteed to execute atomically! For example,

https://www.cse.unsw.edu.au/~cs1521/24T1/ COMP1521 24T1 — Concurrency, Parallelism, Threads 34 / 45

fetch add:  $n + =$  value fetch\_sub: n -= value fetch\_and: n &= value fetch\_or: n |= value fetch\_xor: n ^= value *compare\_exchange*: if  $(n == v1)$  {  $n = v2;$ 

#### return n;

}

 $Completa\_list$ , https://en.cpp/2011/2012/24T1/2012/24T1/ COMP1521 24T1 — Concurrency, Parallelism, Threads 35 / 45  $\frac{1}{25}$  / 45  $\frac{1}{25}$ 

#### Atomics!

- With mutexes, a program can lock mutex A, and then (before unlocking A) lock some mutex B.
	- multiple mutexes can be locked simultaneously.
- Atomic instructions are (by definition!) atomic, so there's no equivalent to the above problem.
	- Goodbye deadlocks!
- Atomics are a fundamental tool for lock-free/wait-free programming.
- Non-blocking: If a thread fails or is suspended, it cannot cause failure or suspension of another thread.
- Lock-free: non-blocking + the system (as a whole) always makes progress.
- Wait-free: lock-free + every thread always makes progress.

```
Example: bank_account_atomic.c - safe access to a global variable
#include <stdatomic.h>
atomic int bank account = 0;
// add $1 to Andrew's bank account 100,000 times
void *add_100000(void *argument) {
    for (int i = 0; i < 100000; i++) {
        // NOTE: This *cannot* be `bank_account = bank_account + 1`,
        // as that will not be atomic!
        // However, `bank_account++` would be okay
        // and, `atomic_fetch_add(&bank_account, 1)` would also be okay
        bank account += 1;}
    return NULL;
}
```
source code for bank\_account\_atomic.c

#### What's the catch with atomics?

- Specialised hardware support is required
	- essentially all modern computers provide atomic support
	- may be missing on more niche / embedded systems.
- Although faster and simpler than traditional locking, there is still a performance penalty using atomics (and increases program complexity).

https://www.cse.unsw.edu.au/~cs1521/24T1/ COMP1521 24T1 — Concurrency, Parallelism, Threads 37 / 45

• Can be incredibly tricky to write correct code at a low level (e.g. memory ordering, which we won't cover in COMP1521).

COMP1521 24T1 – Concurrency, Parallelism, Threads 38 / 45

• Some issues can arise in application; e.g. ABA problem.

#### Final issue: data lifetime

- When sharing data with a thread, we can only pass the address of our data.
- This presents a lifetime issue
	- what if by the time the thread reads the data, that data no longer exists?
- How have we avoided this so far?
- What kind of code could trigger this issue?
- How can this issue be avoided?
- so far we have put data in local variables in main
	- local variables live until their function returns
- main has created threads by calling 'pthread\_create
- main has waited for all threads to finish by calling pthread\_join
- so main "outlives" all the created threads.
	- hence the local variables in main outlive the threads
	- so the data we pass to each thread will be valid for the entire lifetime of each thread.
- but what if we pass data with a lifetime shorter than the thread lifetime?

#### Data lifetime: triggering the issue

```
pthread_t create_thread(void) {
   int super_special_number = 0x42;
    pthread_t thread_handle;
    pthread_create(&thread_handle, NULL, my_thread, &super_special_number);
   // super_special_number is destroyed when create_thread returns
   // but the thread just created may still be running and access it
    return thread_handle;
}
```
 $h_{\text{COMP1521}}$  24T1 — Concurrency, Parallelism, Threads  $40/45$ 

source code for thread\_data\_broken.c

```
void *my_thread(void *data) {
   int number = *(int \cdot)data;
   sleep(1);
   // should print 0x42, probably won't
    printf("The number is 0x%x!\n", number);
   return NULL;
```
}

Data lifetime: solving our problem – malloc

- stack memory is automatically cleaned up when a function returns
	- in mipsy \$sp returns to its orignal value
	- local variable are destroyed
	- the lifetime of a local variable ends with return
- when function create\_thread return super\_special\_number is destroyed -which is causing us problems.

source code for threads. Threads and  $\sim$  threads 41 / 45  $\pm$  41 / 45  $\pm$  41 / 45  $\pm$  41 / 45  $\pm$  41 / 45  $\pm$  41 / 45  $\pm$  41 / 45  $\pm$  41 / 45  $\pm$  41 / 45  $\pm$  41 / 45  $\pm$  41 / 45  $\pm$  41 / 45  $\pm$  41 / 45  $\pm$  41

- the function say hello makes this obvious
	- it changes the stack memory which used to hold super\_special\_number (by using it for greeting)
- we've solved this problem before in COMP1[59]11 by using malloc
	- the programmer controls the lifetime of memory allocated with malloc
	- it lives until free is called
	- the thread can call free when it is finished with the data

```
Data lifetime: solving our problem – malloc
pthread t function creates thread(void) {
     int *super special number = malloc(sizeof(int));
     *super_special_number = 0x42;
    pthread_t thread_handle;
     pthread_create(&thread_handle, NULL, my_thread, super_special_number);
    return thread_handle;
}
source code for thread_data_malloc.c
void *my thread(void *data) {
    int number = *(int \cdot)data;
    sleep(1);
    printf("The number is 0x%x!\n", number);
    free(data);
    return NULL;
}
```
https://www.cse.unsw.edu.au/~cs1521/24T1/ COMP1521 24T1 — Concurrency, Parallelism, Threads 43 / 45

source code for thread\_data\_malloc.c

Data lifetime: solving our problem – barriers

- For interested students, another solution is to use barriers.
- This will not be covered and is not examined in the course.

Concurrency is really complex!

- This is just a taste of concurrency!
- Other fun concurrency problems/concepts: livelock, starvation, thundering herd, memory ordering, semaphores, software transactional memory, user threads, fibers, etc.

 $h_4/45$  COMP1521 24T1 — Concurrency, Parallelism, Threads  $44/45$ 

- A number of courses at UNSW offer more:
	- COMP3231/COMP3891: [Extended] operating systems e.g more on deadlock
	- COMP3151: Foundations of Concurrency
	- COMP6991: Solving Modern Programming Problems with Rust e e.g safety through types
	- and more!